## **Teadete saatmine**

Teateid saab saata, kui paremalt ülevalt oma nime juurest vajutada ümbrikule. Saada teade.

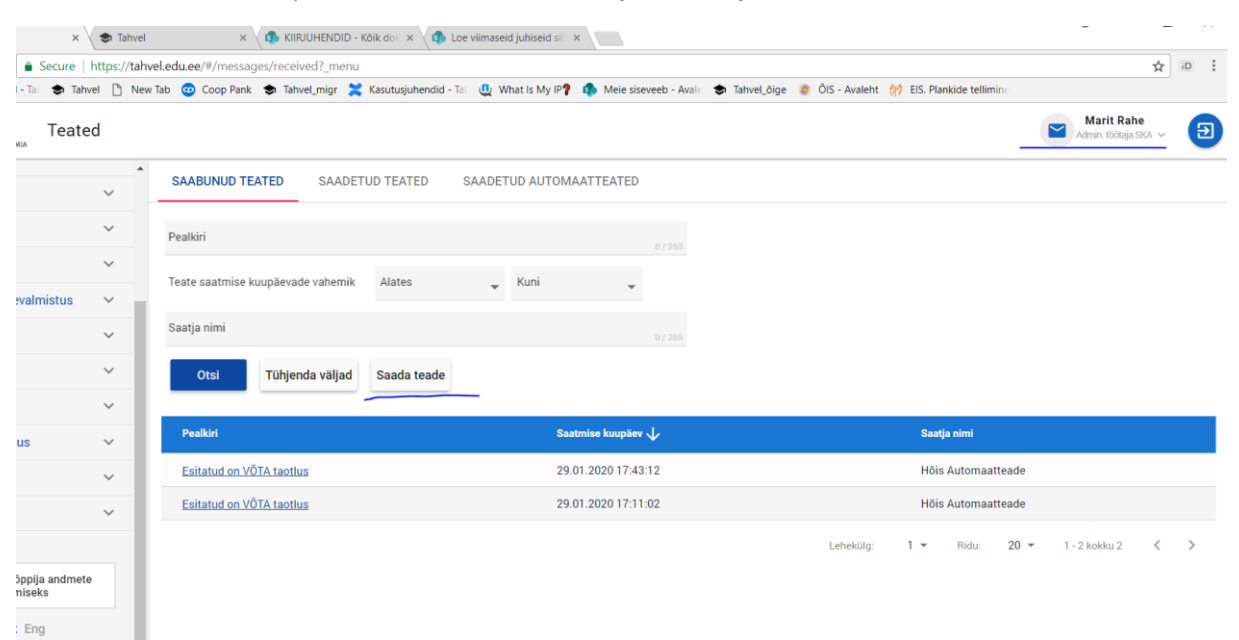

## Valid sihtgrupi

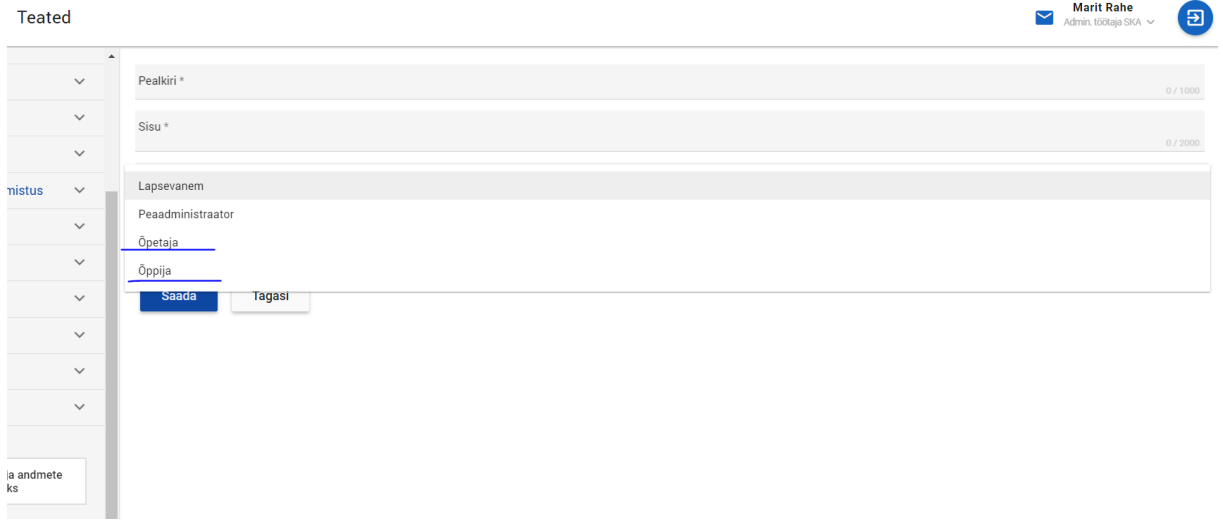

Täidad väljad. Saab saata õppijale eraldi ja tervele rühmale.

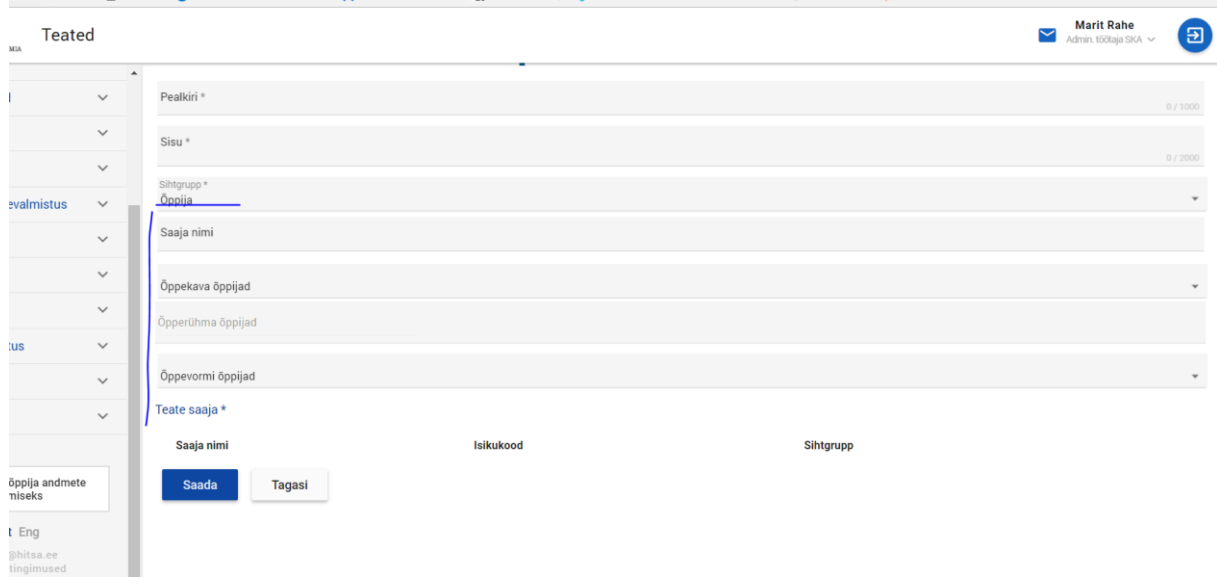